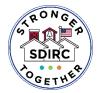

**Evidence of Progress Monitoring** 

## School District of Indian River County #SDIRCStrongerTogether

| 11/18/2020                                                                                                    |
|----------------------------------------------------------------------------------------------------|
| Curriculum & Instruction                                                                                                    |
| Action Step 3.1 - Individuals with Disabilities Education Act - SPSS<br>Increase knowledge and skills of school-based Local Educational Agency (LEA) representatives in monitoring and<br>implementing compliance and accountability standards as related to Individuals with Disabilities Education Act<br>(IDEA) eligibility determinations, through intensive professional development sessions and ongoing technical<br>assistance. |
| Resource Specialist Meeting scheduled for 11.18.20. This session focuses on procedures, guidance and implementation of our new State IEP system PEER. The LEA IEP process and meeting communication.                                                                                                    |
| C A li<br>ir (la                                                                                                    |

Results of Action Taken: Professional development provided to site based LEA's (Resource Specialists) a pre/post assessment and embedded Q & A thought presentation will be reviewed and clarified.

**Reflection:** 

Review pre/post assessment and case reviews

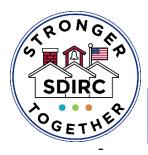

# **Office of Strategic Planning & Support Services**

Pamela Dampier, Assistant Superintendent

# Department of Exceptional Student Education Matina Pappalardo, Director of Exceptional Student Education

# November 18, 2020

Participants: Matina Pappalardo, Jessica Rojas, Thomas Stull, Rachelle Tolliver, Kathryn Wolf, Daphne Mathews Desired outcome: Update LEA's with additional compliance guidance and IEP meeting procedures

| Topics                                  | Person responsible | Time Frame  |
|-----------------------------------------|--------------------|-------------|
| Welcome                                 | Tolliver           | 8:00-8:15   |
| Pretest                                 | Stull              | 8:15-8:30   |
| Organizational Procedures               | Tolliver           | 8:30-8:45   |
| Technical Assistance paper-             |                    | 8:45-9:00   |
| Evaluation, Determination of            |                    |             |
| Eligibility, Reevaulation, Provision of |                    |             |
| ESE Services                            |                    |             |
| General Peer Overview                   | Linda Collins      | 9:00-9:15   |
| FLDOE -PEER VIDEO                       | Tolliver           | 9:15-10:00  |
|                                         |                    |             |
| Break                                   |                    | 10:00-10:10 |
| PEER -Initial Provision of ESE          | Linda Collins      | 10:10-10:45 |
| services, Notice and consent for        |                    |             |
| initial evaluation                      |                    |             |
| Focus ESE Exceptionalities Tab          | Ainsley Seeley     | 10:45-11:00 |
| Gifted-EP                               | Debbie Irish       | 11:00-11:30 |
| Lunch                                   | ALL                | 11:30-12:30 |
| Medicaid Random Moment                  | Kat Wolf           | 12:30-12:45 |
| Behavior Analysis Review                | Tom Stull          | 12:45-1:00  |
| Successful Strategies and Tools for     | Tolliver/Daphne    | 1:00-2:30   |
| Removing Barriers during ESE/IEP        |                    |             |
| meetings                                |                    |             |
| Q and A                                 | ALL                | 2:30-2:45   |
| Post assessment                         | ALL                | 2:45-3:00   |
|                                         |                    |             |

# **Evaluation & Eligibility**

Notice and Consent for Initial Evaluation [User Guide | Tutorial Video(0:04:55–0:15:43)] Notice of Eligibility/Ineligibility [User Guide | Tutorial Video (0:15:44–0:24:49)] Consent for Initial Provision of ESE Services [User Guide | Tutorial Video (0:24:50–0:27:24)] Notice and Consent for Reevaluation [User Guide | Tutorial Video (0:27:25–0:39:50)] Written Summary of Group's Analysis - Intellectual Disability (InD) [User Guide | Tutorial Video] Written Summary of Group's Analysis - Specific Learning Disability (SLD)/Language Impairment (LI) [User Guide | Tutorial Video]

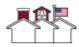

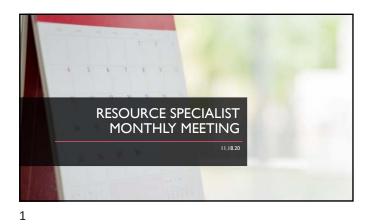

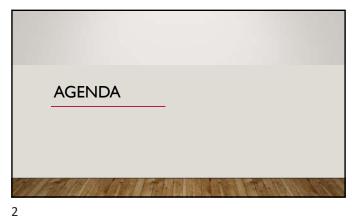

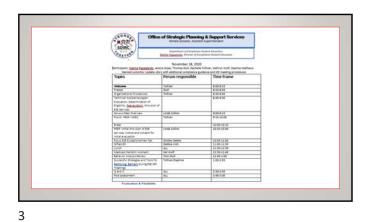

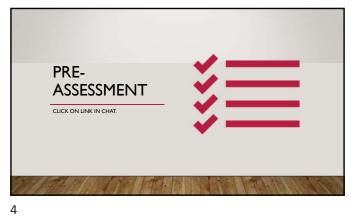

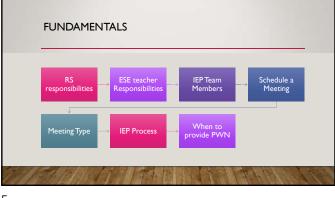

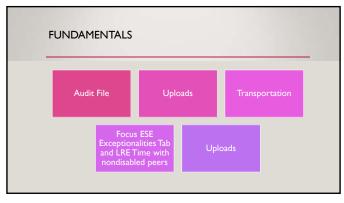

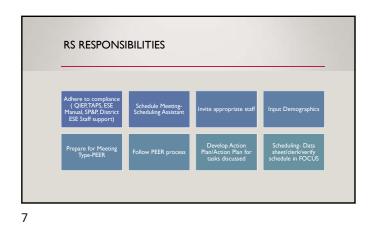

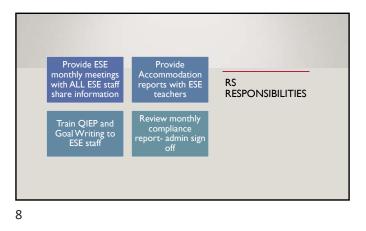

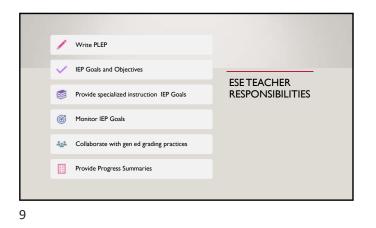

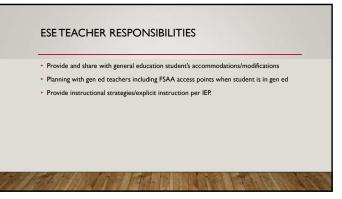

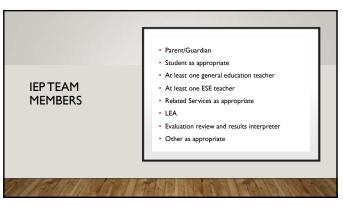

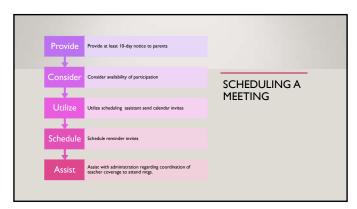

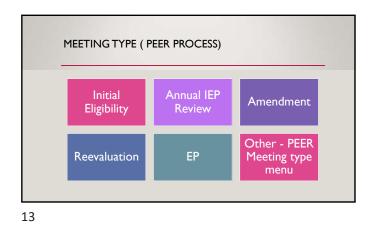

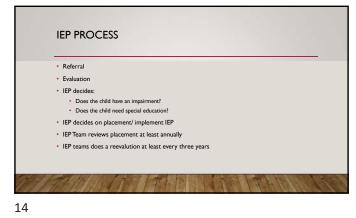

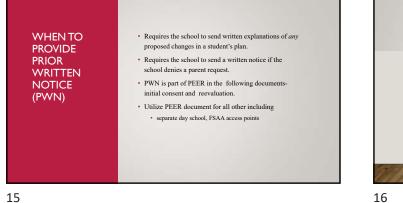

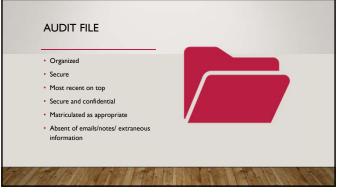

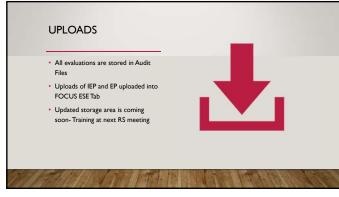

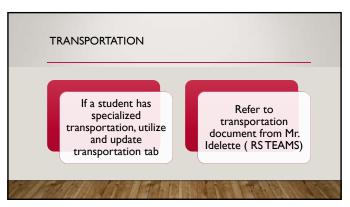

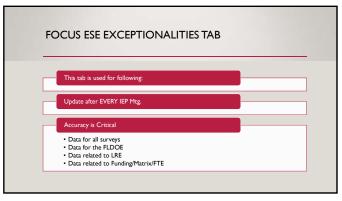

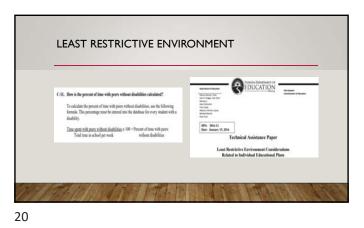

**LRE-TIME WITH NONDISABLED PEERS** 

 • Non-Disabled PEERS = ESE students in general education

 • SUD that are included in gen ed classes (SFI/Inclusion/ISA/FSAA ESE students in gen ed class)

 • The with non-disabled peers is documented on IEP and Focur ESE Tail

 • Total men pre school week- Total ime with non-disabled peers

 • Students in a separate class with all ESE students (self-contained, therapy room, ESE courses with all ESE students (self-contained, therapy room, ESE courses with all ESE students (self-contained, therapy room, ESE courses with all ESE students (self-contained, therapy room, ESE courses with all ESE students (self-contained, therapy room, ESE courses with all ESE students (self-contained, therapy room, ESE courses with all ESE students (self-contained, therapy room, ESE courses with all ESE students (self-contained, therapy room, ESE courses with all ESE students (self-contained, therapy room, ESE courses with all ESE students (self-contained, therapy room, ESE courses with all ESE students (self-contained, therapy room, ESE courses with all ESE students (self-contained, therapy room, ESE courses students (self-contained, therapy room, ESE courses students (self-contained, therapy room, ESE courses students (self-contained, therapy room, ESE courses students (self-contained, therapy room, Self-courses students (self-contained, therapy room, ESE courses students (self-contained, therapy room, Self-courses students (self-contained, therapy room, Self-courses students (self-contained, therapy room, Self-courses students (self-contained, therapy room, Self-courses students (self-contained, therapy room, Self-courses students (self-contained, therapy room, Self-courses students (self-contained, therapy room, Self-courses students (self-contained, self-contained, therapy room, Self-courses students (sel

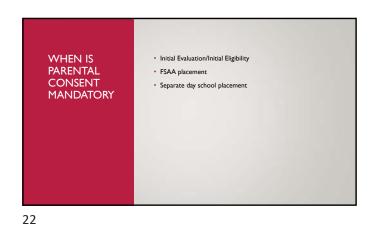

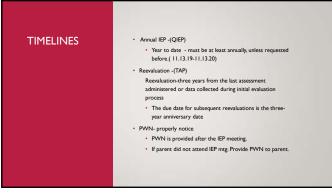

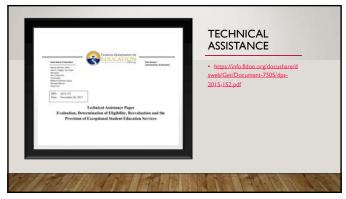

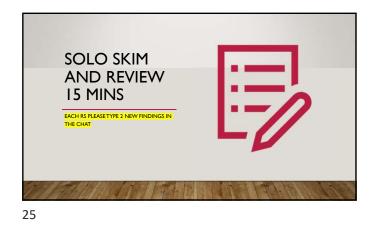

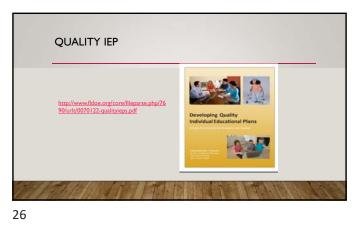

NAL EDUCATION RE Quick Start Guide for New Users Sign-On PEER IEP OVERVIEW RS TEAM SITE DOCUMENTS FLDOE SSO 0

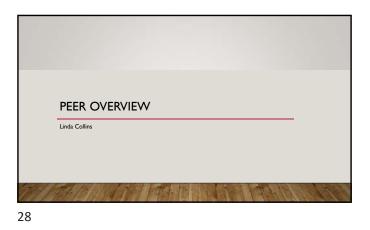

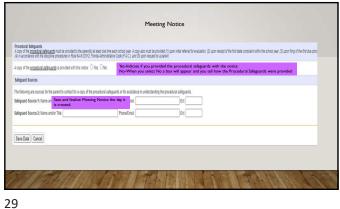

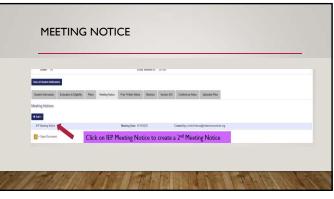

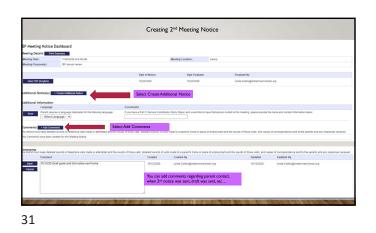

| PREVIOUS ( Plan Dashboard )   http://www.secial.com                                     |                                                                                                    |
|-----------------------------------------------------------------------------------------|----------------------------------------------------------------------------------------------------|
| Plan Information                                                                        |                                                                                                    |
| 1. Meeting Date:<br>(Date team developed IEP) (MMOD/YYYY)                               | Manually enter each date in the respective date field                                                                           |
| 10/26/2020                                                                              |                                                                                                    |
| 2. Initiation Date:<br>(MMCDOVYYY)                                                      | <ul> <li>Note the IEP review and duration date are one year from the meeting date,</li> </ul>                                   |
| 11/4/2020                                                                               | as determined by the IEP team                                                                                                   |
| 3. Duration Date:<br>IMMCD/YYYYY                                                        |                                                                                                    |
| 10/26/2021                                                                              | <ul> <li>The Amendment dates will not be editable unless the amendment option</li> </ul>                                        |
| 4. Beview Due Date:<br>(MMCC/YYYY)                                                      | has been selected on a finalized IEP.                                                                                           |
| 10/26/2021                                                                              |                                                                                                    |
| 5. Reevaluation Due Date:                                                               |                                                                                                    |
| 10/27/2023                                                                              |                                                                                                    |
| 6. Date of Most Recent Amendments<br>(7 plan has been previously amended) (MMIDD/11111) |                                                                                                    |
| HM/DD/YYYYY                                                                             |                                                                                                    |
| 7. Assandment Date:<br>(If this is an Amendment) (ItMIDD/YYYY)                          |                                                                                                    |
| HM/DD/YYYY                                                                              |                                                                                                    |
| E. In this a Transition IEP7<br>(WII this IEP include the secondary transition compose  |                                                                                                    |
| O ties                                                                                  | <ul> <li>All students who will be turning 14 years of age prior to the end of the IEP<br/>will need a transition IEP</li> </ul> |
| 5. Meeting Purpose<br>(pelect al that apply)                                            |                                                                                                    |
| Ownalide                                                                                |                                                                                                    |
| Annual Review                                                                           |                                                                                                    |
| CIEP Amendment                                                                          |                                                                                                    |
|                                                                                         |                                                                                                    |

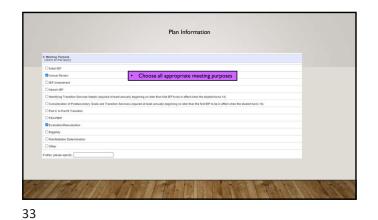

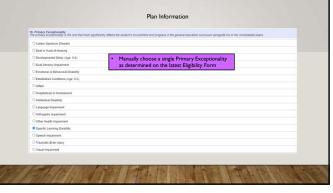

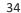

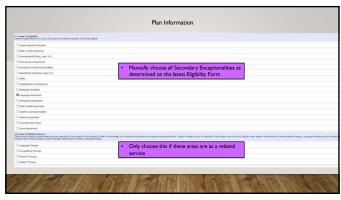

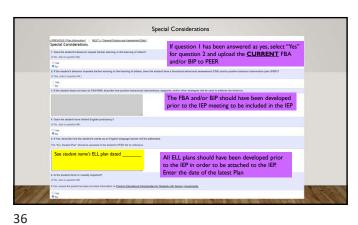

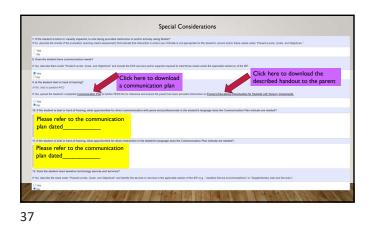

|                                                                                                    | Special Considerations                                                                                                    |
|----------------------------------------------------------------------------------------------------|----------------------------------------------------------------------------------------------------|
|                                                                                                    |                                                                                                    |
|                                                                                                    |                                                                                                    |
| 3. Is the student able to participate in the regular PC program available to all students?                                                                 |                                                                                                    |
| No. describe the sludent's need for specially designed PE under 'Present Levels. Goals, and Op                                                             | ectives" and include the service under "Special Education."                                                                                                    |
| inte: If the wholent CAN participate in the regular PE program but requires accommodations or sup                                                          | plemental axis and services, respond "live" and identify the necessary supports under the applicable section(s) of the IEP                                                                                                    |
| Yes<br>No                                                                                                    |                                                                                                    |
| O NA due to age or grade of student<br>4. Describe the Categor and Perfectional Education (CATE) doubt had cardinated and in 1                             | CAFE industry pertification(s) the electent is seeking to attain prior to high school graduation.                                                                                                    |
| The student is not seeking CAPE certificate at                                                                                                    | At the transition level, there are schools that offer CAPE certificates. If the student is pursuing a certificate,                                                                                                    |
| The student is not seeking CAPE certificate at                                                                                                    | At the transition level, there are schools that offer CAPE certificates. If the student is pursuing a certificate,<br>document the type.                                                                                                    |
|                                                                                                    |                                                                                                    |
| The student is attempting (insert certificate here)                                                                                                    | Not all schools offer CAPE certification in which the first entry would be documented                                                                                                    |
|                                                                                                    | termination and self-advocacy to be able to actively participate in ICP meetings and self-advocate?                                                                                                    |
| Required NO LATER than the first IEP to be in effect when the student turns 14.)                                                                           |                                                                                                    |
| O Yes                                                                                                    |                                                                                                    |
| NA due to age of shuderd.                                                                                                    |                                                                                                    |
| 8. If Yes, describe how this need will be addressed.<br>Samples include content integrated into character education or other relevant courses by the class | anon teacher or instruction in self-advocanty provided as a jon-employment transition service (Pre-ETS) accessed through Division of Vocational Retabilitation (DVR) (teginning at age 14)                                                                                                    |
|                                                                                                    |                                                                                                    |
|                                                                                                    |                                                                                                    |
|                                                                                                    |                                                                                                    |
|                                                                                                    |                                                                                                    |
|                                                                                                    |                                                                                                    |
|                                                                                                    |                                                                                                    |
|                                                                                                    |                                                                                                    |
|                                                                                                    | A REAL PROPERTY AND A REAL PROPERTY AND A REAL   |
| Frederic And And And And And                                                                                                    | CARLENDER DE LE CERTER DE LE CARLENDER DE LE COMPANY DE LE COMPANY DE LE CARLENDER DE LE CARLENDER<br>E CARLENDER DE LE CARLENDER DE LE CARLENDER DE LE CARLENDER DE LE CARLENDER DE LE CARLENDER DE LE CARLENDER DE LE CARLENDER DE LE CARLENDER DE LE CARLENDER DE LE CARLENDER DE LE CARLENDER DE LE CARLENDER DE LE CARLENDER DE LE CARLENDE |
|                                                                                                    |                                                                                                    |
|                                                                                                    | THE REPORT OF THE REPORT OF THE REPORT OF THE PARTY OF THE PARTY OF TH   |

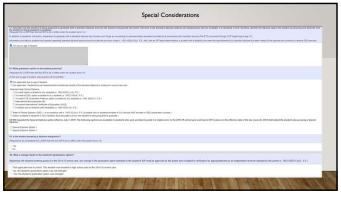

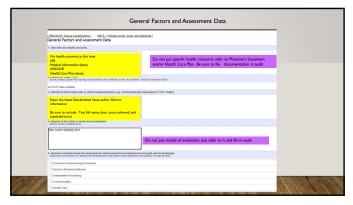

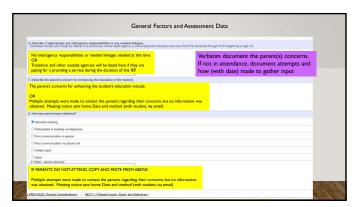

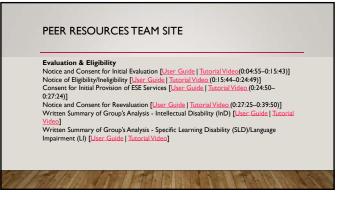

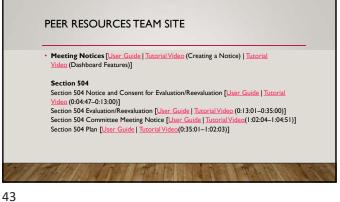

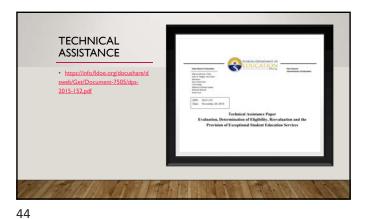

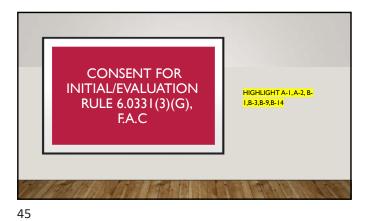

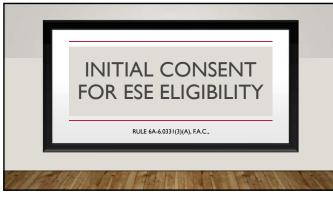

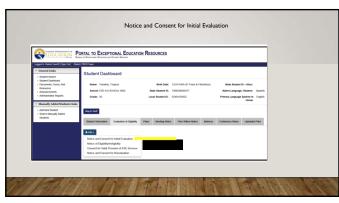

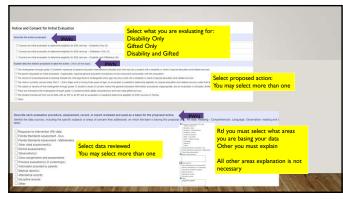

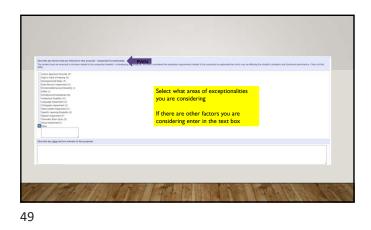

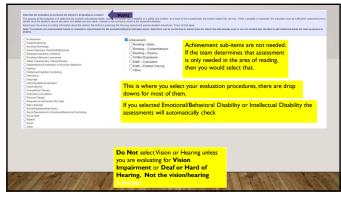

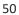

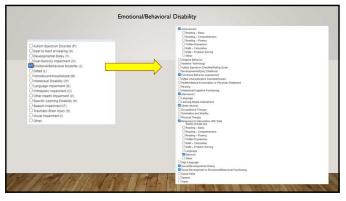

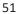

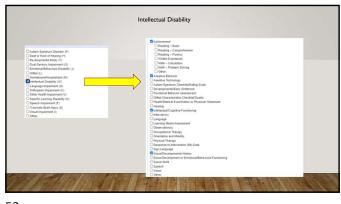

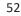

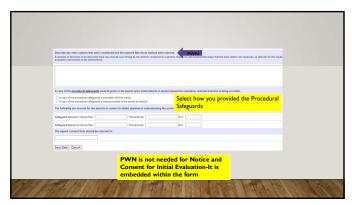

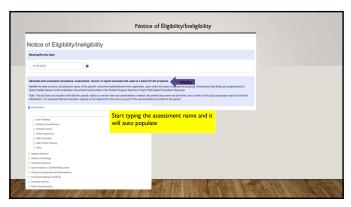

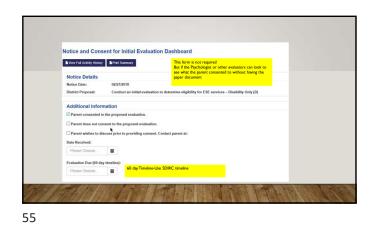

| Parental Consent                                                                                                    |                                                                                                    |
|----------------------------------------------------------------------------------------------------|----------------------------------------------------------------------------------------------------|
| revocation will not negate an action that occurred while the co                                                                                                    | n conduct this evaluation. Your consent is voluntary and may be revoked at any time. However,<br>onsent was in place. This consent is limited to the initial evaluation, and does not include consent for<br>cement in an ESE program. Please complete and return this page to: Sample |
| Check all that apply.                                                                                                    | On the printed form parent indicates if they consent or not                                                                                                    |
| Yes, I consent to the proposed evaluation.                                                                                                    | to the proposed evaluation(s)                                                                                                    |
| No, I do not consent to the proposed evaluation.                                                                                                    |                                                                                                    |
| I would like to discuss the proposed evaluation before I                                                                                                    | provide consent. Please contact me at:                                                                                                    |
|                                                                                                    |                                                                                                    |
| Parent/Guardian Signature                                                                                                    | Date                                                                                                    |
| Revisions to Evaluation Plan                                                                                                    |                                                                                                    |
| This evaluation plan is based on the information currently ava<br>procedure(s) needed to ensure the evaluation is sufficiently co-<br>to the action(s) you want us to take if a change is recommend<br>Conduct additional recommended procedures to ensure<br>delay completion of the evaluation. | ure a sufficiently comprehensive evaluation and notify me of the changes. I understand this will not<br>If they are deemed no longer relevant or necessary and notify me of the changes.                                                                                               |

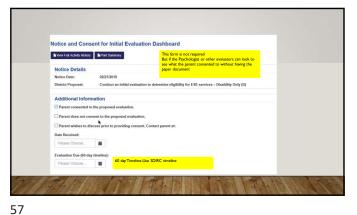

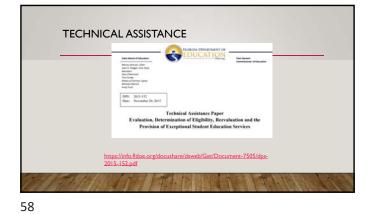

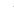

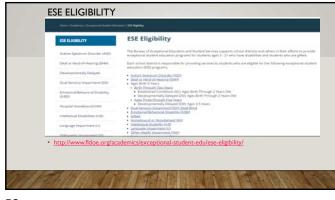

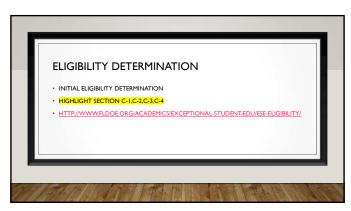

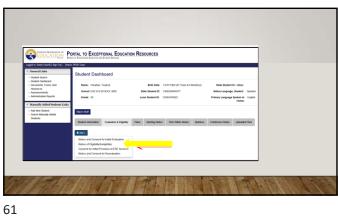

| eting Review Date                                                              |                        |                                                                                                    |  |
|--------------------------------------------------------------------------------|------------------------|----------------------------------------------------------------------------------------------------|--|
|                                                                                |                        |                                                                                                    |  |
| Inquited                                                                       |                        |                                                                                                    |  |
| -                                                                              |                        |                                                                                                    |  |
| pport Services Project Web-based Evaluation Resource.                          |                        | p this proposal. Assessment text fields are programmed to autocomplete based on the evaluation instruments lat provided in the<br>ext the user to refer to the actual evaluation report to find this information. It is expected that all evaluation reports will be attached |  |
| foe as part of the documentation provided to the parent.                       |                        |                                                                                                    |  |
| Insurant                                                                       |                        |                                                                                                    |  |
| Achievement                                                                    | Achievement            |                                                                                                    |  |
| Adaptive Behavior                                                              |                        |                                                                                                    |  |
| Assistive Technology                                                           | Basic Reading          |                                                                                                    |  |
| Atlandance Records                                                             | Exacting Comprehension |                                                                                                    |  |
| Autism Spectrum Checklist/Rating Scale                                         | Reading Fluency        | Select which evaluation procedure you                                                                                                    |  |
| Classroom Assignments and Assessments                                          | Witten Expression      |                                                                                                    |  |
| Developmental Early Childhood                                                  | Math Calculation       | are using                                                                                                    |  |
| Discipline Records                                                             | Math Problem Solving   |                                                                                                    |  |
| District Assessment(s)<br>Floride Standards Assessment — ELA                   | O Other                |                                                                                                    |  |
| Plotide Standards Assessment ELA<br>  Floride Standards Assessment Mathematics |                        |                                                                                                    |  |
|                                                                                | Adaptive Behavior      |                                                                                                    |  |
| Fronce Standards Assessment — Mathematics                                      |                        |                                                                                                    |  |

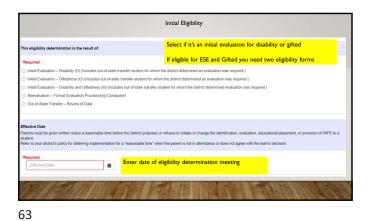

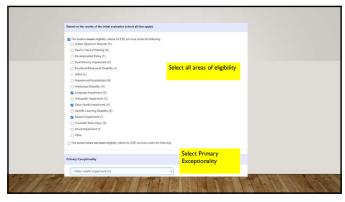

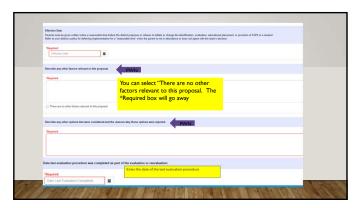

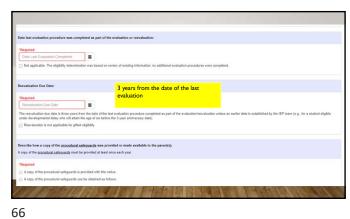

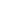

| Safeguard Source 1: Name/Title:                                        | Linda Collins, Resource Sp | Phone/Email: | 772-564-5291                          | Ext     |      |       |       |        |    |
|------------------------------------------------------------------------|----------------------------|--------------|---------------------------------------|---------|------|-------|-------|--------|----|
| Safeguard Source 2: Name/Title:                                        |                            |              | 772-564-5944                          | Ext     |      |       |       |        |    |
|                                                                        |                            |              |                                       |         |      |       |       |        |    |
| The following individuals particip                                     |                            |              | -                                     |         |      |       |       |        |    |
| *Required                                                              | Type in first a            | and last na  | mes. This is a lega                   | l docum | ient |       |       |        |    |
| Parent/Guardian:                                                       |                            |              | Other (Name/Title):                   |         |      |       |       |        |    |
| Parent/Guardian:                                                       |                            |              | Other (Name/Title):                   |         |      |       |       |        |    |
| ESE Director/Designee/LEA:                                             |                            |              | Other (Name/Title):                   |         |      |       |       |        |    |
| Interpreter of Instructional<br>Implications of Evaluation<br>Results: |                            |              | Other (Name/Title):                   |         |      |       |       |        |    |
| Psychologist:                                                          |                            |              | Other (Name/Title):                   |         |      |       |       |        |    |
| School Psychologist:                                                   |                            |              | Other (Name/Title):                   |         |      |       |       |        |    |
| Speech/Language<br>Pathologist:                                        |                            |              | Other (Name/Title):                   |         |      |       |       |        |    |
| ESE Teacher:                                                           |                            |              | Other (Name/Title):                   |         |      |       |       |        |    |
| and the test                                                           | and stands of a            |              | 1 1 1 1 1 1 1 1 1 1 1 1 1 1 1 1 1 1 1 | 1       |      | 1 1 3 | TO DO | COLUMN | 10 |

| Consent for the Initial Provision of E                                                                                                    | SE Services                                                              |        |
|----------------------------------------------------------------------------------------------------|--------------------------------------------------------------------------|--------|
|                                                                                                    | 52 56 1705                                                               |        |
| Meeting Date:                                                                                                    |                                                                          |        |
| Click for date                                                                                                    |                                                                          |        |
| The student is eligible for ESE services as:                                                                                                    |                                                                          |        |
| C A status Spectrum Los desality     Creak al la deplicy     Creak al la deplicy     Creak al deplicy     Creak al la dep | Select All Eligibility Areas                                             |        |
| O A student who is gifted                                                                                                    | for ESE and one for Gifted, they are two different Procedural Safeguards |        |
| The signed consent form should be returned to:                                                                                                    |                                                                          |        |
|                                                                                                    |                                                                          |        |
|                                                                                                    |                                                                          |        |
| COLUMPERTURNED                                                                                                    |                                                                          | 1.1.92 |

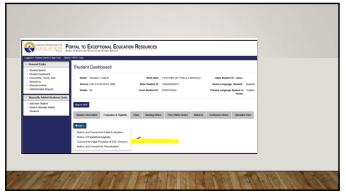

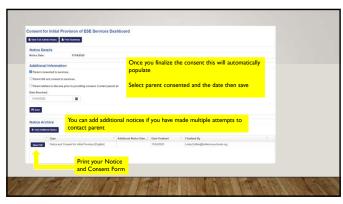

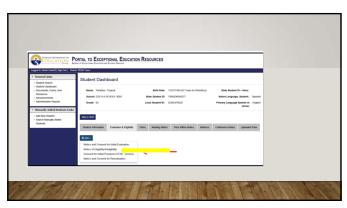

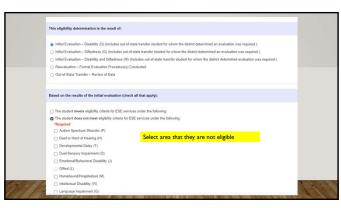

| 'Required                                            |                          |                                                                                                    |  |
|------------------------------------------------------|--------------------------|----------------------------------------------------------------------------------------------------|--|
| Effective Date                                       |                          |                                                                                                    |  |
| Describe any other factors relevant to this proposal |                          | All areas in red are required.                                                                                                    |  |
| Required                                             |                          | However if you select "There are no other<br>factors relevant to this proposal" Then you<br>are not required to put anything in the text<br>box |  |
| There are no other factors relevant to this proposal |                          |                                                                                                    |  |
| Describe any other options that were considered an   | the reasons why those op | tions were rejected.                                                                                                    |  |
| *Required                                            |                          |                                                                                                    |  |

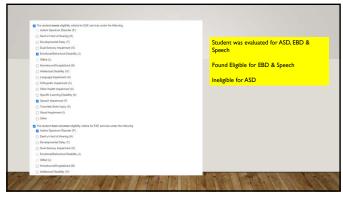

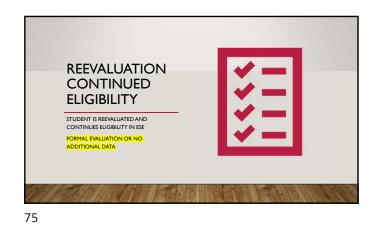

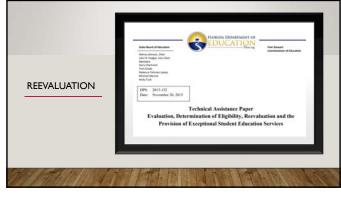

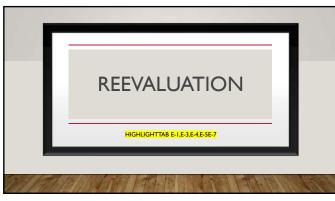

|                                                                                                    | PORTAL TO EXCEPTIONAL EDUCAT                                                                                                    | TION RESOURCES                                                                                                    |                                                                                                    |  |
|----------------------------------------------------------------------------------------------------|----------------------------------------------------------------------------------------------------|----------------------------------------------------------------------------------------------------|----------------------------------------------------------------------------------------------------|--|
| Lagged In: Dealer User02 [ Sign Out ] De<br>• General Links<br>• Student Search                       | Student Dashboard                                                                                                    |                                                                                                    |                                                                                                    |  |
| Student Dashboard     Documents, Forms, And     Resources     Announcements     Admensioalive Reports | Name: Paradise, Tripical<br>School: ESE K-8 SCHOOL, 9022<br>Grade: 03                                                                                                 | Invito Date: 12/31/1969 (87 Years & 9 Monthol)<br>State Student ID: 70662064657T<br>Local Student ID: 12/06470822 | State Student ID – Alias:<br>Native Language, Student: Spanish<br>Primary Language Spoken in: English<br>Home: |  |
| Manually Added Students Link     Add New Student     Search Manualy Added     Students                | Nap to Staff Student Information Evaluation & Eligibility                                                                                                    | Plans Meeting Notice Price Witten Nutice Matrices                                                                 | Conterence Notes Uploaded Files                                                                                |  |
|                                                                                                    | Notice and Consert for Initial Evaluation<br>Notice of EligibilityInnigibility<br>Consert for Initial Provision of ESE Service<br>Notice and Consert for Inevaluation |                                                                                                    |                                                                                                    |  |

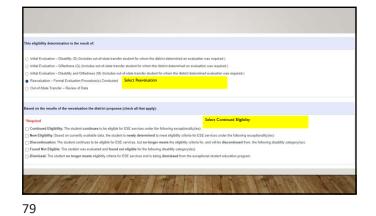

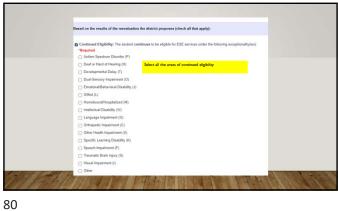

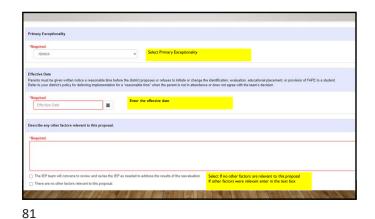

| no other options were considered                                                                                                    |                                                                                                    |
|----------------------------------------------------------------------------------------------------|----------------------------------------------------------------------------------------------------|
|                                                                                                    |                                                                                                    |
| Date last evaluation procedure was co                                                                                                    | leted as part of the evaluation or reevaluation:                                                                                                    |
| *Required                                                                                                    |                                                                                                    |
|                                                                                                    |                                                                                                    |
| Date Last Evaluation Completed                                                                                                    |                                                                                                    |
|                                                                                                    | The second second secon |
|                                                                                                    |                                                                                                    |
| Not applicable. The eligibility determi                                                                                                    |                                                                                                    |
| Not applicable. The eligibility determines the eligibility determines the e |                                                                                                    |
| Not applicable. The eligibility determines Resurvaluation Due Date:                                                                                                    | n was based en noview of existing information, no additional evaluation procedures were completed.                                                                                                    |

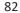

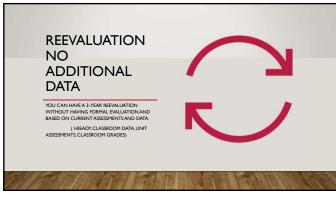

| Notice and Consent for Reevaluation                                                                                                    |                                                                                                    |
|----------------------------------------------------------------------------------------------------|----------------------------------------------------------------------------------------------------|
| Mveting Date                                                                                                    |                                                                                                    |
| Click for date<br>NIA. Members of the IEP team individually reviewed existing information about the student without of                                                                                                    | orvering a meeting                                                                                                    |
| Current Reevaluation Due Date                                                                                                    |                                                                                                    |
| At a minimum, a student with a disability must be reevaluated at least once every three years. Enter the<br>Click for date                                                                                                    | three-year anniversary date of the student's most recent reevaluation.                                                                                                    |
| Current Eligibility                                                                                                    | You can conduct a reevaluation without having                                                                                                    |
| The content regarding region for ML servers and in Manney experimentations<br>in a content of region for the manney experimentations<br>in a content of region for the manney experimentations<br>in a conte | formal evaluations. If your reveal date and IEP date<br>aren't the same, but within the same school year,<br>you conduct both at the same time.<br>Exc-re-eval date 12/10/20, IEP 1/15/21 –Meeting<br>date 12/01/20 write a new IEP and complete re-<br>evaluation form and both dates we be the same.<br>IEP Due 12/01/21 |
| The district is proposing to conduct:                                                                                                    |                                                                                                    |
| A required three-year reevaluation     A more frequent reevaluation     A more frequent reevaluation at parent request     Other                                                                                                    | Re-eval due 12/01/23                                                                                                    |

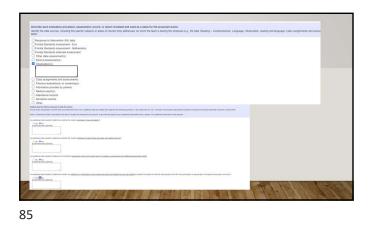

| Describe an | y other factors inlivent to this proposal                                                                                                    |
|-------------|----------------------------------------------------------------------------------------------------|
| Other fa    | supped; the student may be eligible under <u>a different acception acception acception of a proposing</u> on evaluation to delemme if the student meets initial eligibity criteria for the following exceptionally(es),<br>for include:                                                                                                    |
|             | no dimensioni newarinto na proposa.<br>Perekaliation provinci na proposa.                                                                                                    |
|             | Equipility: Equipility and on the second second sec |
| Describe an | y other options that were considered and the reasons why those options were rejected                                                                                                    |
| 11          |                                                                                                    |

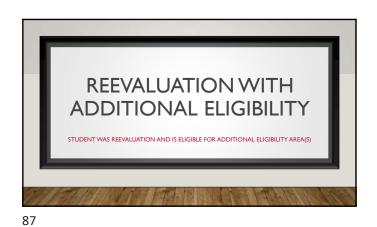

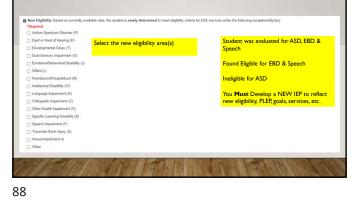

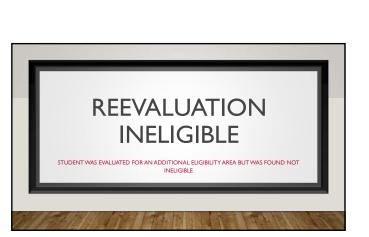

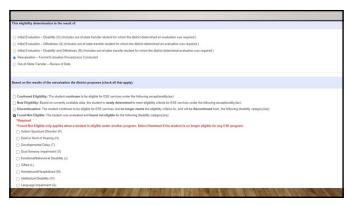

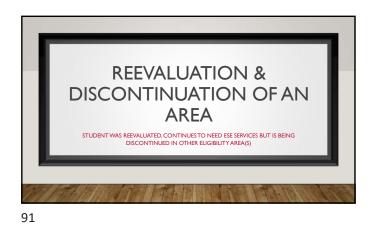

| Autism Spectrum Disorder (P)                            |                                                                        |  |
|---------------------------------------------------------|------------------------------------------------------------------------|--|
| <ul> <li>Deaf or Hard of Hearing (H)</li> </ul>         |                                                                        |  |
| <ul> <li>Developmental Delay (T)</li> </ul>             |                                                                        |  |
| <ul> <li>Dual-Sensory Impairment (0)</li> </ul>         |                                                                        |  |
| <ul> <li>Emotional/Behavioral Disability (J)</li> </ul> | They are still eligible under ESE but you are discontinuing            |  |
| Gifted (L)                                              | eligibility in one or more areas.<br>Ex: SLD, but discontinuing speech |  |
| <ul> <li>Homebound/Hospitalized (M)</li> </ul>          |                                                                        |  |
| <ul> <li>Intellectual Disability (W)</li> </ul>         | Select area(s) being discontinued                                      |  |
| Language Impairment (G)                                 |                                                                        |  |
| Orthopedic Impairment (C)                               |                                                                        |  |
| <ul> <li>Other Health Impairment (V)</li> </ul>         |                                                                        |  |
| <ul> <li>Specific Learning Disability (K)</li> </ul>    |                                                                        |  |
| <ul> <li>Speech Impairment (F)</li> </ul>               |                                                                        |  |
| <ul> <li>Traumatic Brain Injury (S)</li> </ul>          |                                                                        |  |
| Visual Impairment (I)                                   |                                                                        |  |
| Other                                                   |                                                                        |  |
|                                                         |                                                                        |  |

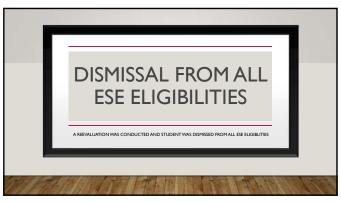

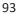

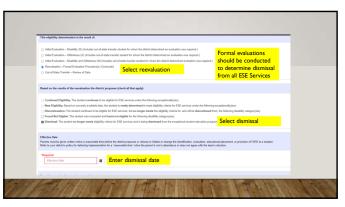

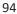

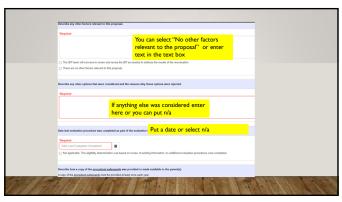

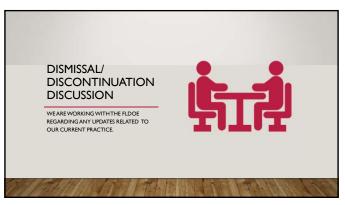

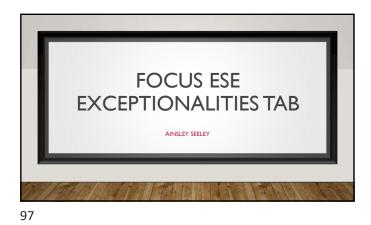

| ESE              |                                                                  |                                                                                                    | Pare a Formuletter |
|------------------|------------------------------------------------------------------|----------------------------------------------------------------------------------------------------|--------------------|
|                  | Carwell RP / DP Usinat                                           | Back (1718)1 67 10 10 20 47                                                                                  | 0                  |
|                  | Primary Ecolutionality                                           | V-Other Health Impaired                                                                                      |                    |
|                  | Other Desutionalities                                            |                                                                                                    |                    |
|                  | Other Exceptional Decal                                          |                                                                                                    |                    |
|                  | ER: FUFP Colo                                                    | 4.8 Basis ESE Services (192)                                                                                 |                    |
|                  | Matria Ranges                                                    | 06.254                                                                                                    |                    |
|                  | Tire, With Nor Clusted                                           | 2025                                                                                                    |                    |
|                  | Time, Total Student Work                                         | 2029                                                                                                    |                    |
|                  | *Dataseded Schurd Wear Services                                  | You UP determined CSV not near net recentury 24                                                              |                    |
| 7                | Medical Assessment Exemption                                     | *                                                                                                    |                    |
|                  | Absending Assessment Administered                                | 2 - The student off bile stateside PSA and show datatesitic assessment if is a gradultasse share attributeed |                    |
| Cineros Accurro  | evolutions for Daily instructional and State. One fol Assessment | Findle Pesentatory Findle Responding, Findle Scheduling, Findle Setting                                      |                    |
|                  | * Set Accernitations                                             | 2 hot Applicable. How of the alone had accommodations are reacted                                            |                    |
|                  | Additional School Year                                           | Text Applicable (2)                                                                                          |                    |
|                  | (CPEP/CP / Services Plan Date                                    | 1810-2028                                                                                                    |                    |
|                  | ID/OP / OP / Services Expiration Date                            | 10162021                                                                                                    |                    |
|                  | Ba Evolution Date                                                | 4021/2022                                                                                                    |                    |
| top se<br>In fog | ECTION OF ESE SC                                                 | REEN O the Resource Specialist is responsible for all inform<br>section of the SSE Focus screen.             |                    |
|                  | 000                                                              |                                                                                                    |                    |

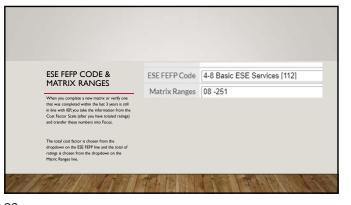

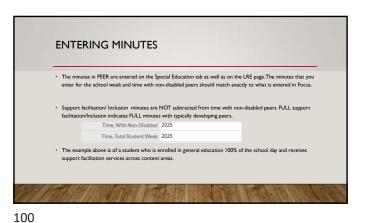

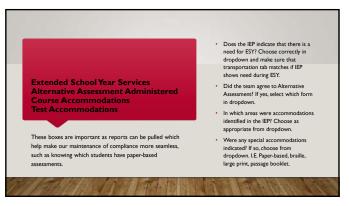

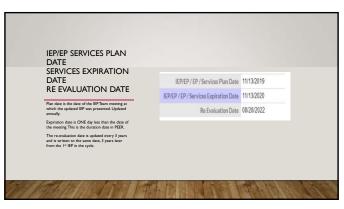

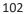

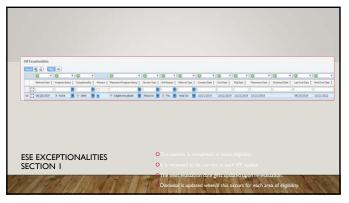

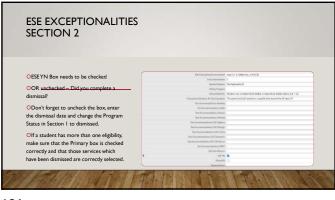

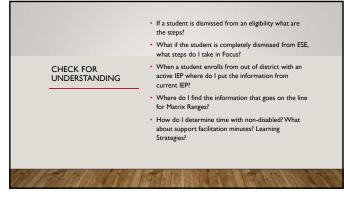

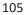

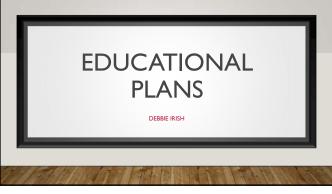

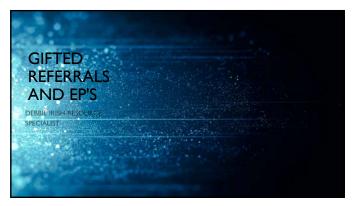

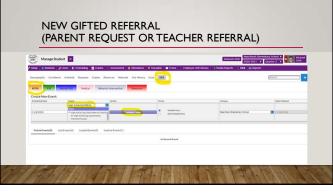

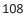

| High Achieving Refe                     | ral 🖉                                                                                                    |                   |                              | Debosah Irish<br>2020-2021 V Quarter |  |
|-----------------------------------------|----------------------------------------------------------------------------------------------------|-------------------|------------------------------|--------------------------------------|--|
|                                         | Scheduling      Grades      Assessment      Abimbance     Second B Proc.     Second Second Seco | Deciptive 🖬 Forms | Employee Self Dervice TFlori | ida Reports 🕴 503 📲 Reports          |  |
| · tiet.Adjevice Litted Releval Checklat |                                                                                                    |                   | No Records Found             |                                      |  |
| R.Md.Adicirclassimula                   | IR MTSS. Parent Notification of Screening Results                                                                                                    | Add this form     |                              |                                      |  |
| Manhine Minutes                         | Pilot<br>R. MTSS: Parent Notification of Scientific Results                                                                                                    |                   |                              |                                      |  |
| Soladi.0                                | IR: High Activeving: Request for Assistance<br>IR: MTSS: Vision/Hearing Screening                                                                                                    |                   |                              |                                      |  |
|                                         | IR: MTSS: Informal Speech Observation                                                                                                    |                   |                              |                                      |  |
|                                         | IR: MTSS: Teacher Request for Speech Observation (TRSO)<br>IR: Giffed: Characteristics Checklist K-5 - Spanish                                                                                                    |                   |                              |                                      |  |
|                                         | IR: Gifted: Characteristics Checklist 6-12 - Spanish<br>IR: MTSS: Parent Notification of Screening Results - Spanish                                                                                                    |                   |                              |                                      |  |
|                                         | IR: Gifted: Parent Notification of Gifted Screening - Spanish<br>IR: Gifted: Characteristics: Checklot 6-12                                                                                                    |                   |                              |                                      |  |

| Parent  | Send parent<br>notification of<br>screening form<br>and gifted checklist<br>home. |                                  |                                       |
|---------|-----------------------------------------------------------------------------------|----------------------------------|---------------------------------------|
| Teacher | Send request for assistance<br>form and gifted checklist                          |                                  |                                       |
| Nurse   | Send vision and hearing<br>screening form                                         |                                  |                                       |
|         |                                                                                   | High Achieving<br>Scoring Rubric | Record I-Ready/FSA<br>scores          |
|         |                                                                                   | Gifted Checklist                 | Record dates of all forms<br>sent out |

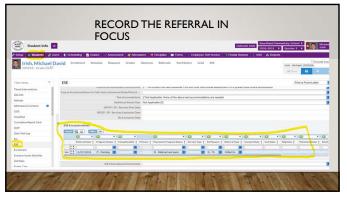

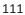

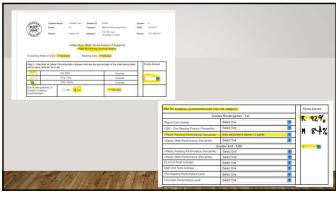

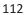

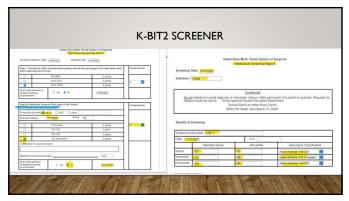

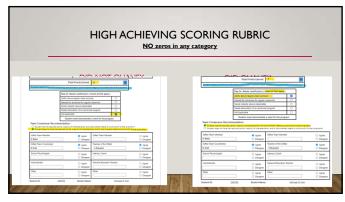

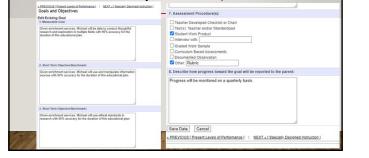

GOALS AND OBJECTIVES (SHOULD CONTAIN 2-3 MEASURABLE GOALS WITH 2

OBJECTIVES EACH)

NEXT

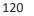

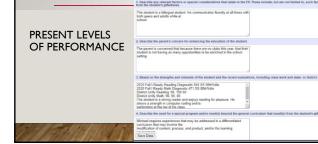

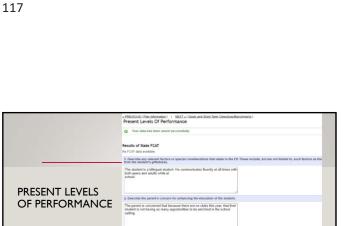

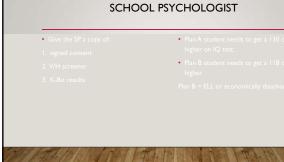

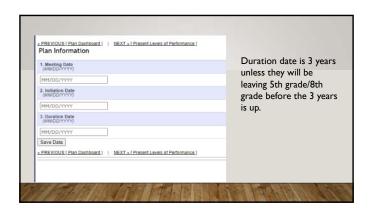

1. 1. 1. 1.1. 115

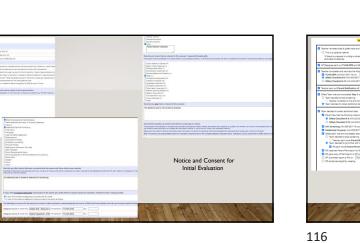

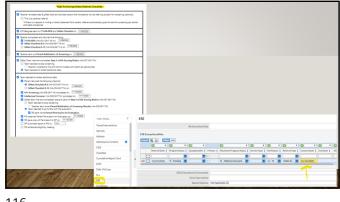

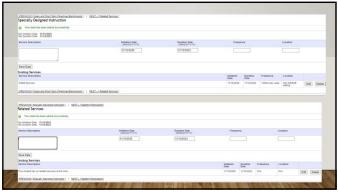

| 1 | 2 | 1 |
|---|---|---|
| 1 | 2 | т |

| Your data has been added successfully.                              |                                                                                             |
|---------------------------------------------------------------------|---------------------------------------------------------------------------------------------|
| Tour data has been abord successnary.                               |                                                                                             |
| 1. Parent/Guardian                                                  | 9. Other Participant Name/Title:                                                            |
| Trever Msh                                                          |                                                                                             |
| 2. Parent/Guardian                                                  | 10. Other Participant Name/Title:                                                           |
|                                                                     |                                                                                             |
| 3. Student:                                                         | 11. Other Participant Name/Title:                                                           |
|                                                                     |                                                                                             |
| 4. General Education Teacher of the Student:                        | 12. Other Participant Name/Title:                                                           |
| Amy Karzon                                                          |                                                                                             |
| 5. Teacher of the Gifted:                                           |                                                                                             |
| Julie Brausam                                                       | 13. Describe how a copy of the EP was provided to the parent or, if appropriate, to the stu |
| 6. Local Educational Agency Representative (LEA):                   | The parent will be given a copy of the IEP at the conclusion of the meeting.                |
| Debbie kish                                                         |                                                                                             |
| 7. Interpreter of Instructional Implications of Evaluation Results: |                                                                                             |
| 8. Other Participant Name/Title:                                    | PREVIOUS I Related Services.1   NEXT_s.[Access.and[molementation.]                          |
| 9. Other Participant Name/Title:                                    | [ ] [                                                                                       |
|                                                                     |                                                                                             |
| 10. Other Participant Name/Title:                                   |                                                                                             |
| 11. Other Participant Name/Title:                                   | A CONTRACT DESCRIPTION AND ADDRESS OF THE DESCRIPTION OF THE OWNER.                         |
| Save Data Print Report                                              |                                                                                             |

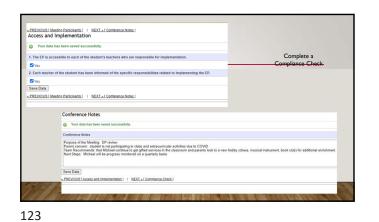

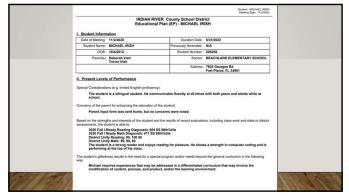

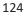

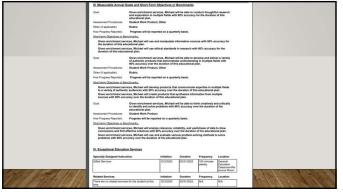

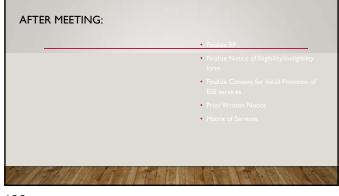

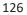

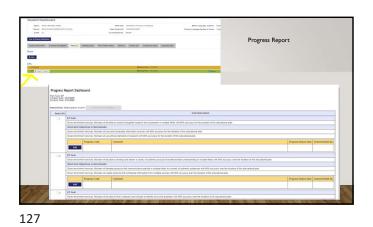

| <br>Student Dashboard                                                                                                    |
|----------------------------------------------------------------------------------------------------|
| Name         RDA (2002) 5290         Both Date         VeloCIV 23 Face 4 1 faceho)           Name         REGULARD ELEMENTS FORCE         New Montement         VeloCIV 23 Face 4 1 faceho)           Gaste:         E7         Lond Reduct D: 25034         Lond Reduct D: 25034                                                                                                    |
| West Database         Destination & Digitality         Pairs []         Meeting-Netice         Pairs Witten Herite         Mances         Sectors SM         Continence Netice         Updated P           Science         Science         Netice         Pairs []         Meeting-Netice         Pairs []         Meeting-Netice         Netice         Meeting-Netice         Updated P |
|                                                                                                    |
|                                                                                                    |

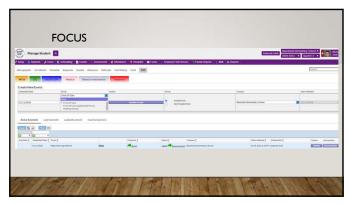

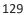

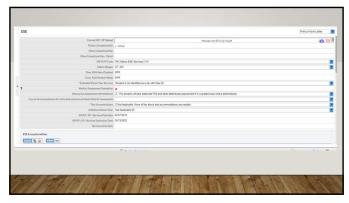

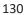

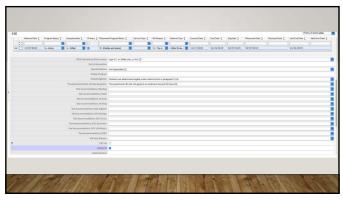

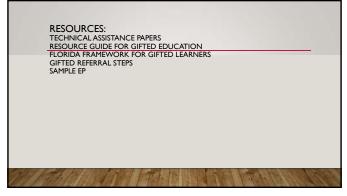

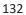

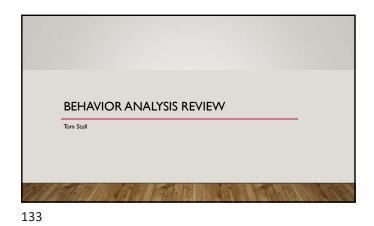

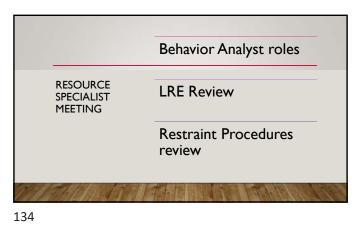

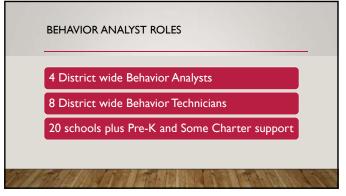

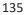

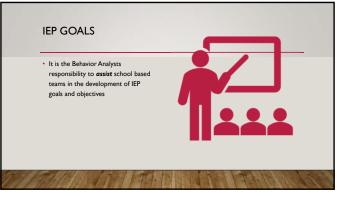

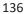

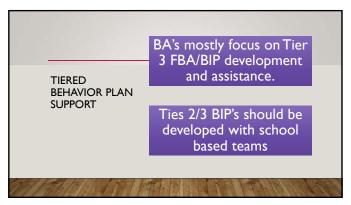

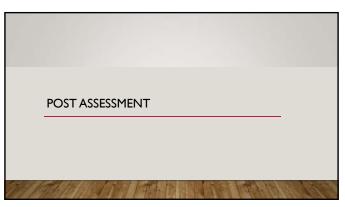

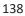

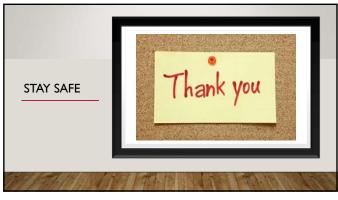

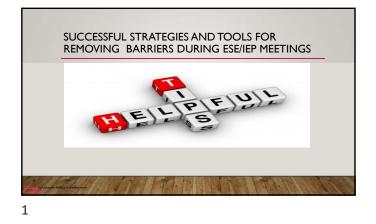

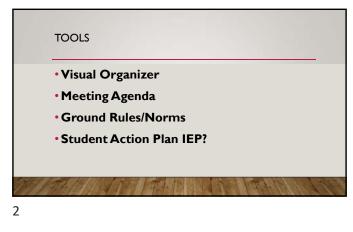

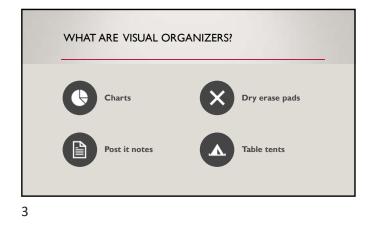

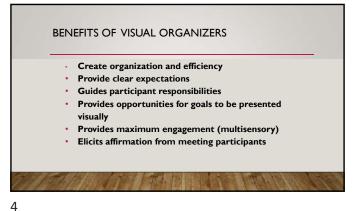

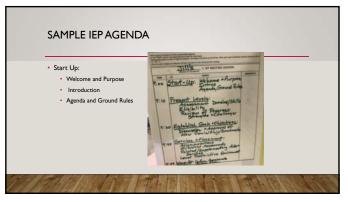

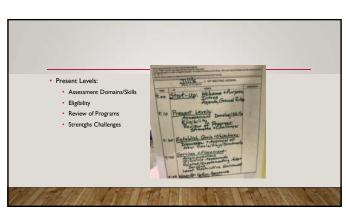

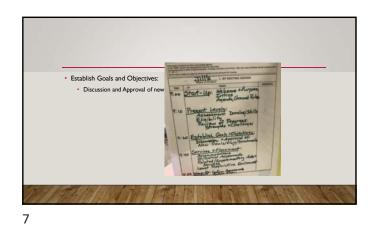

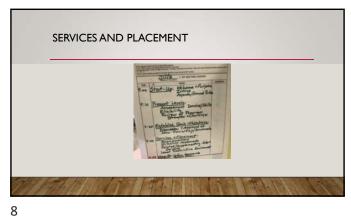

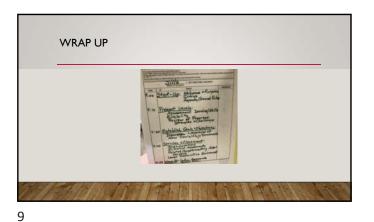

GROUND RULES AND NORMS
Student Focused
Solution Oriented
Follow the Agenda
Listen careful and respectfully to Team Members' IDEAS and Questions
Maintain Confidentiality

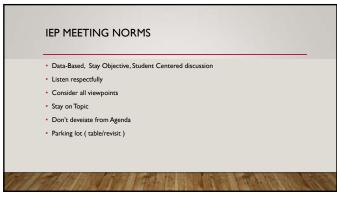

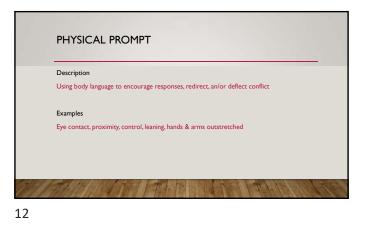

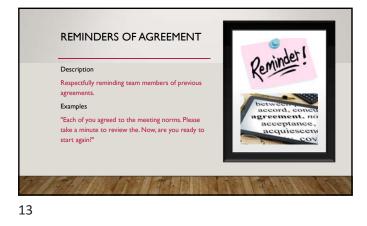

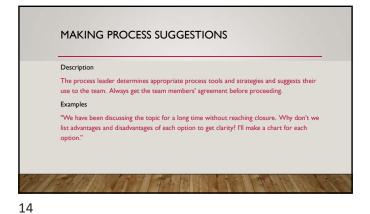

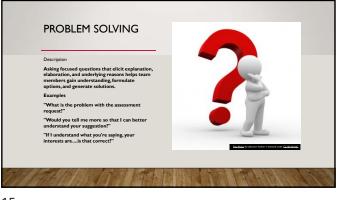

### OPEN ENDED QUESTIONS

Description

Use probing rather than closed (yes, no) questions.

#### Examples

"Could you elaborate on you reason for your request?" "Why are you asking for a full-time assistant?"

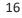

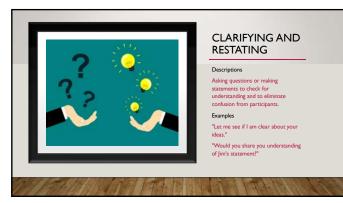

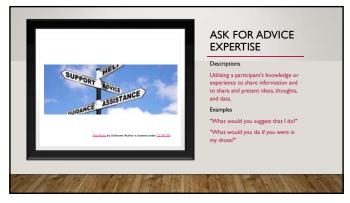

#### STATING THE OBVIOUS

Description

Identifying the problem, whether hidden or ignored, that is keeping the team from moving forward.

Examples

"It appears that all of you became very silent when I asked for you to share Donny's needs. What is happening?"

19

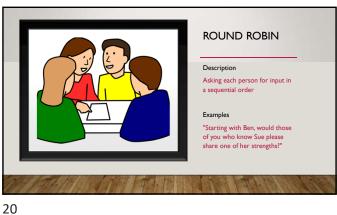

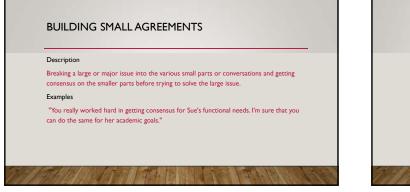

21

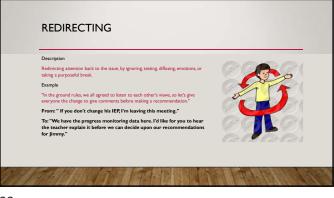

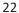

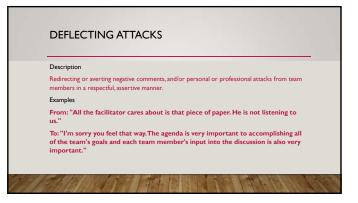

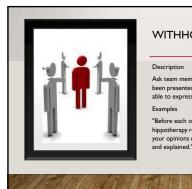

### WITHHOLDING JUDGEMENT

Description

Ask team members to reserve judgment until data has been presented and/or until each participant has been able to express his/her views.

Examples

"Before each of you begins discussion on the hipotherapy request, I'm going to ask you to hold your opinions until all of Jimmy's data has been shared and explained."

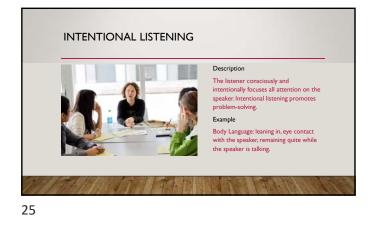

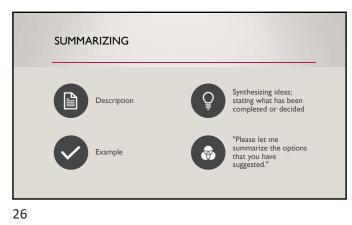

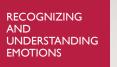

### Description

In meetings, team members can be hesitant to confront emotions. It is important to learn how to manage rather than to eliminate emotional issues. Examples

#### -----

"I'm sensing that this discussion is very difficult for you. Am I right?"

"It is important that we can better understand your feelings so that we can continue to plan for Jimmy.What is causing the hesitation on continuing this discussion?"

27

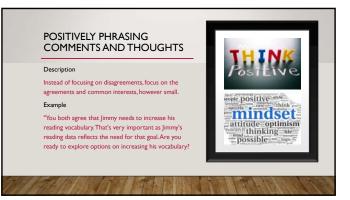

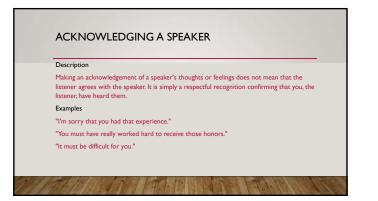

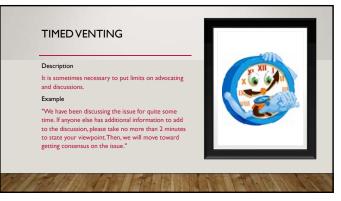

PROS

CONS

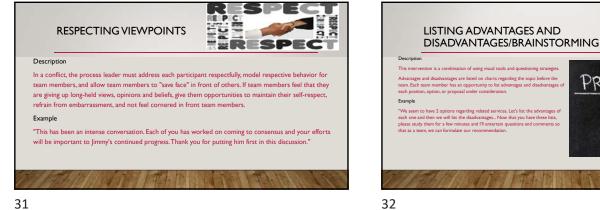

31

CASE SCENARIO

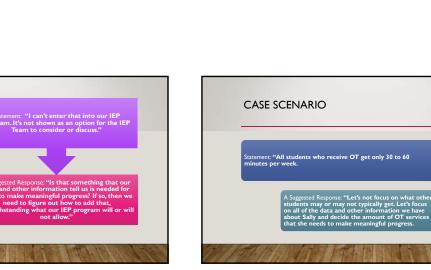

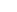

34

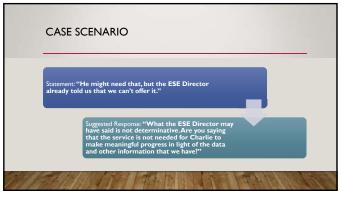

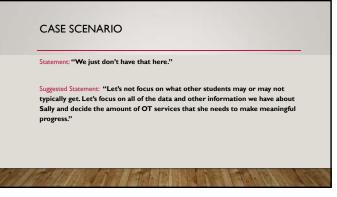

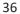

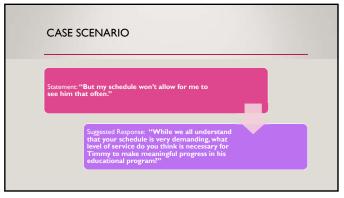

QUESTIONS OR COMMENTS

37

### Preassessment

Which timeline calculator is the RS suppose to use to calculate evaluation timelines.

- a. PEER timeline calculator
- b. Calculation by counting days

c. District approved calculator

What is the school district obligation when a parent or legal guardian requests an evaluation, the district must within how many days agree to a timeline in writing?

<mark>a. 30 days</mark>

b. 90 days

c. 60 days

After parental consent is obtain how many days does the district have to complete the evaluation?

a.45 days

b.90 days

c<mark>. 60 days</mark>

Does the 60 day timeline apply to students who transfer out of state for whom the district has decided that is necessary to determine eligibility in Florida?

a. Yes <mark>b. No</mark>

Reevaluation dates are determined based upon

- a. The due date from the last assessment administered
- b. The due date from the first assessment administered
- c. It depends based upon general data assessments